## **[Wymagania Comarch e-Sklep](https://pomoc.comarch.pl/altum/documentation/wymagania-comarch-e-sklep/)**

Do współpracy Comarch ERP Altum z Comarch e-Sklep wymagane są następujące komponenty:

- Środowisko .NET Framework 4.6.2
- Dodatek Microsoft Web Services Enhancements (WSE) 3.0 Runtime
- Komponent SQLXML 3.0
- Protokół TLS 1.2

## **Współpraca Comarch ERP Altum z Comarch e-Sklep**

W zależności od wersji, program Comarch ERP Altum współpracuje z poniższymi wersjami Comarch ERP e-Sklep:

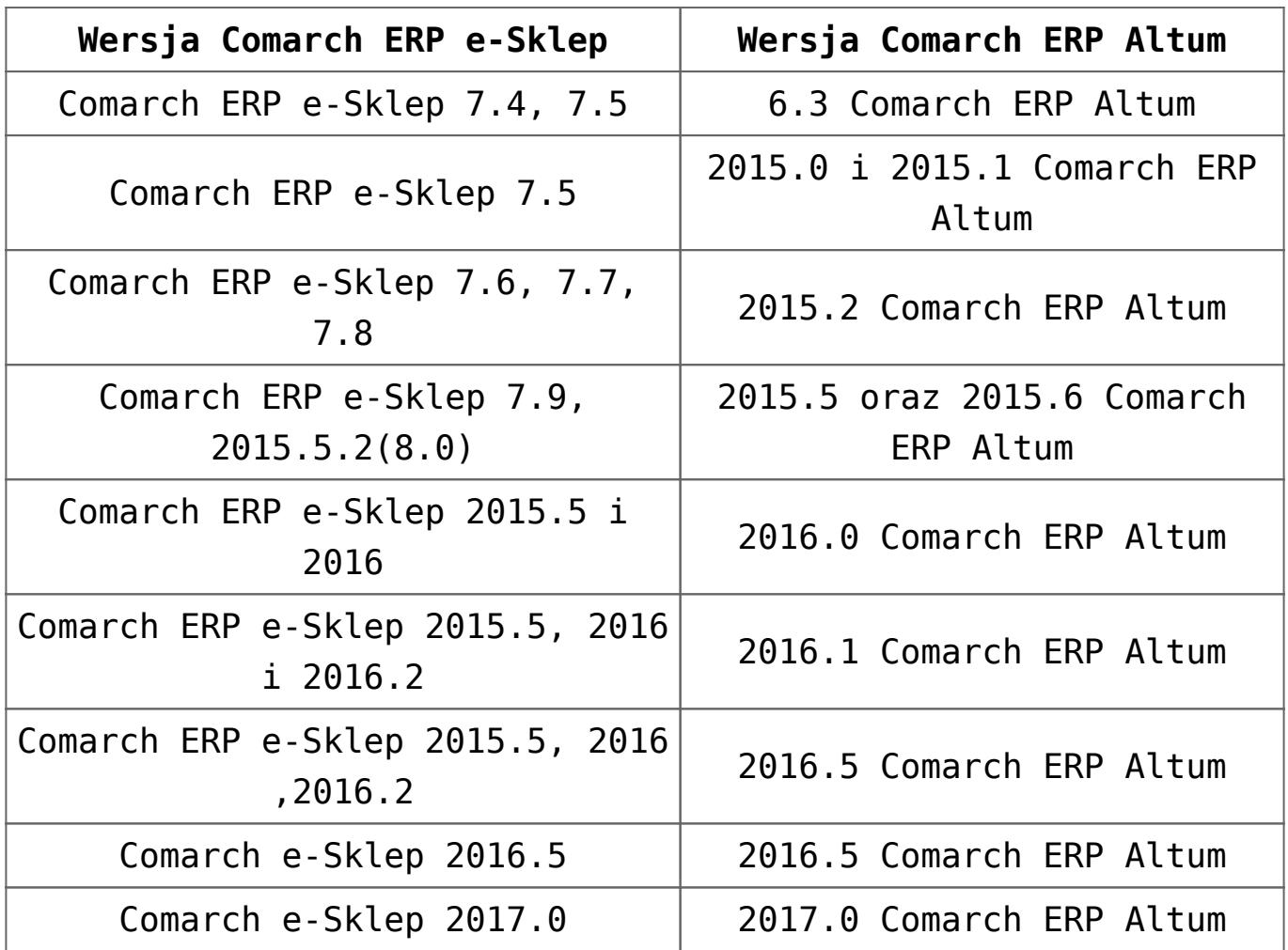

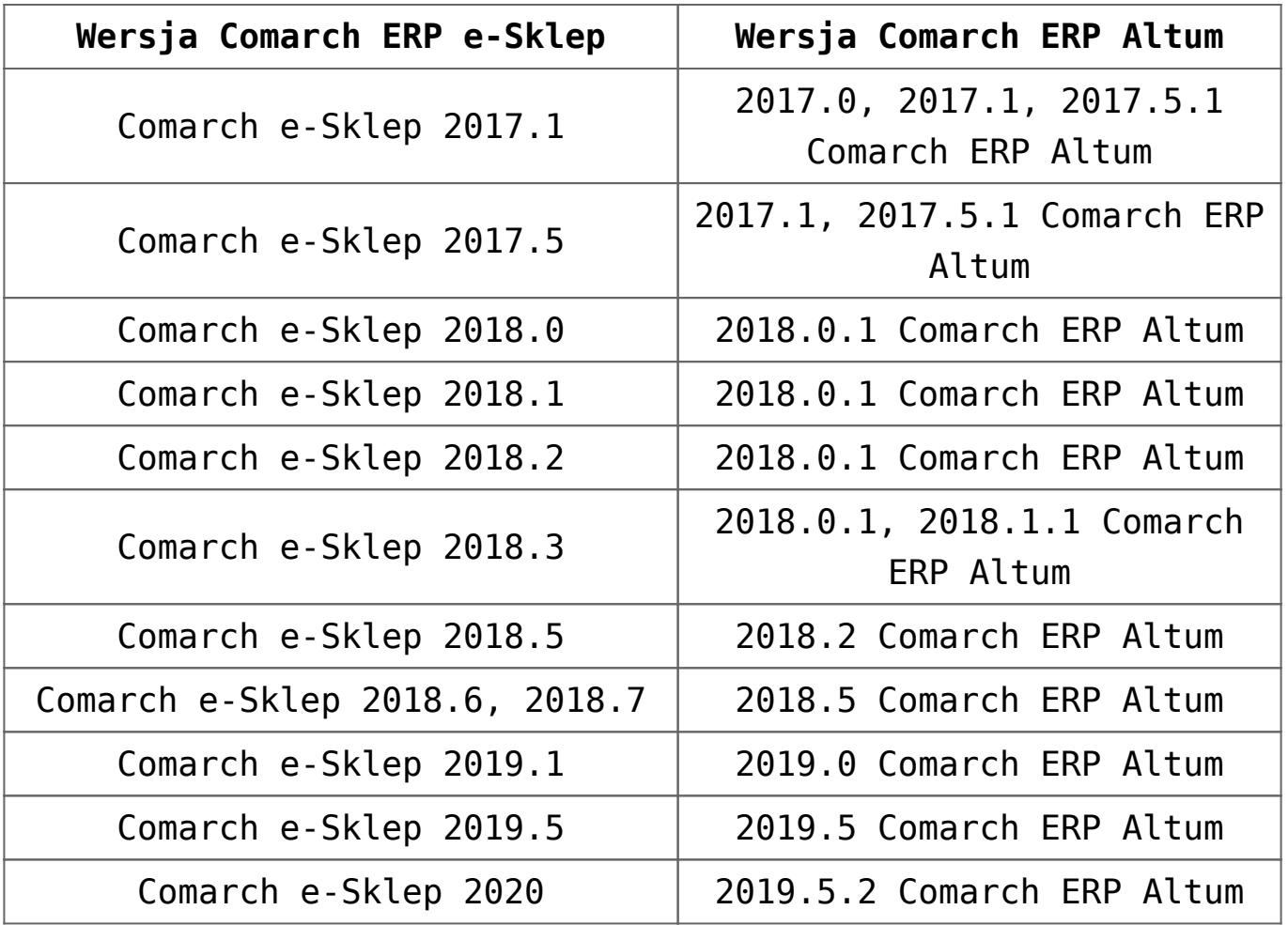

Uwaga

Współpraca z Comarch e-Sklep nie jest możliwa na komputerach wyposażonych w systemy operacyjne Windows 98, Windows ME i Windows XP.